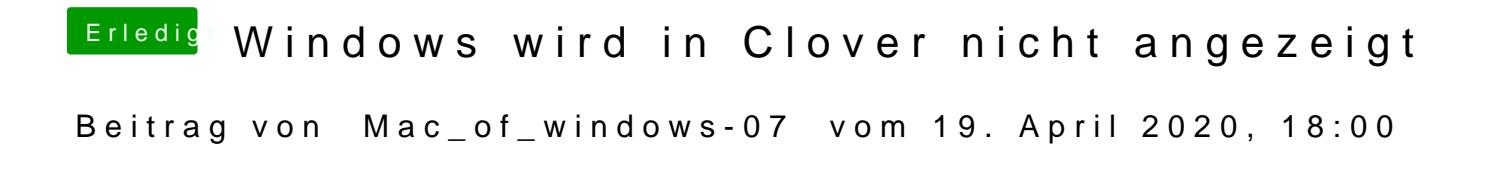

[Jon](https://www.hackintosh-forum.de/user/20476-jono/) er hat nur geschrieben BIOS auf uefi only stellen hat aber nd geschriebe